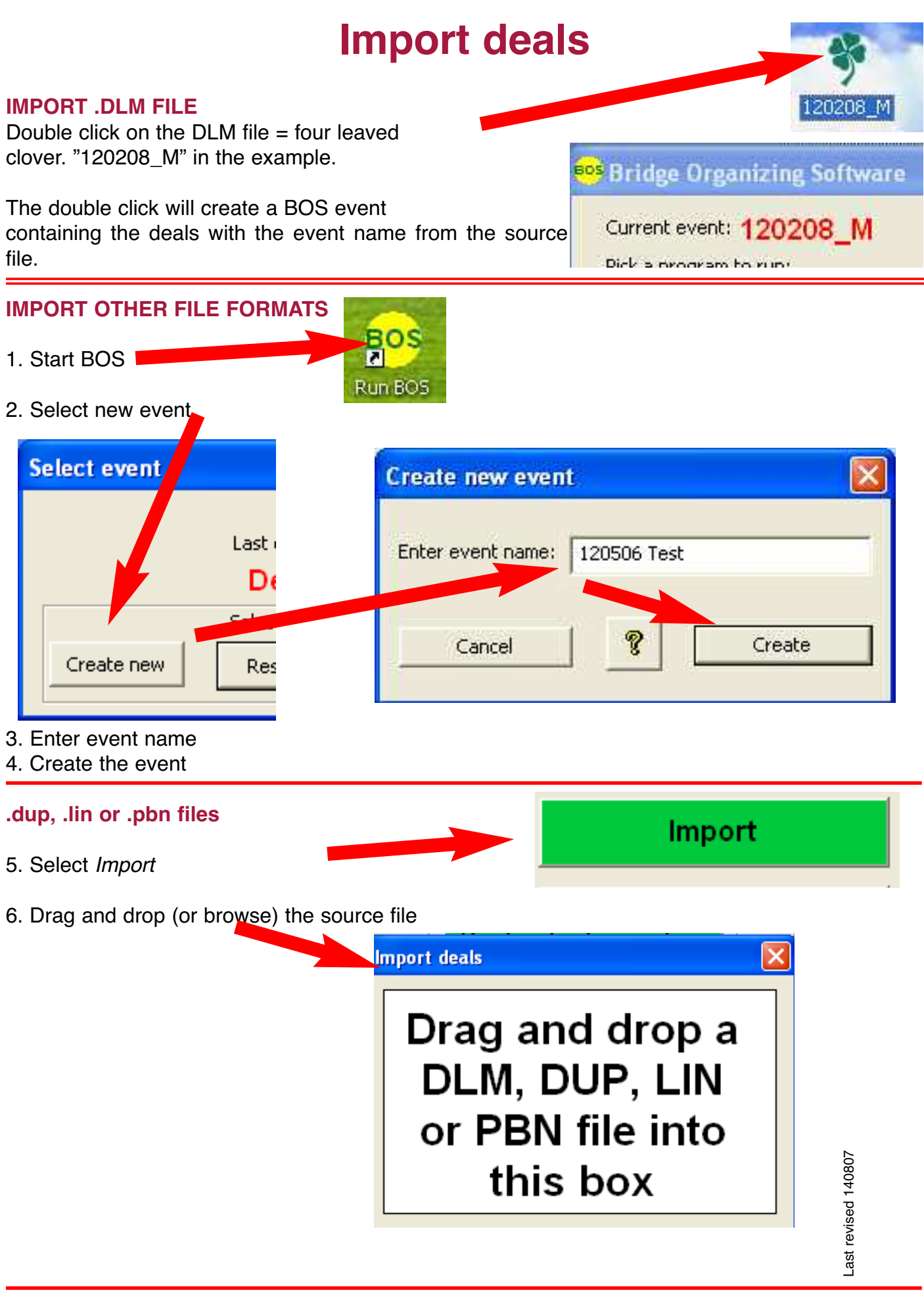

**Other formats**

Run (or double-click) Convert deal file and convert the source file to .dlm format. Then close *DupSoft and BOS* and double-click the .dlm file as described above.

Convert deal file